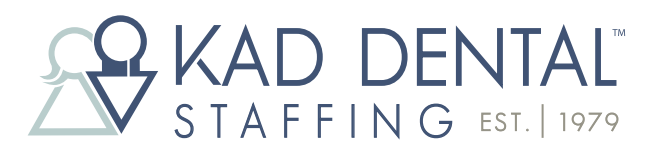

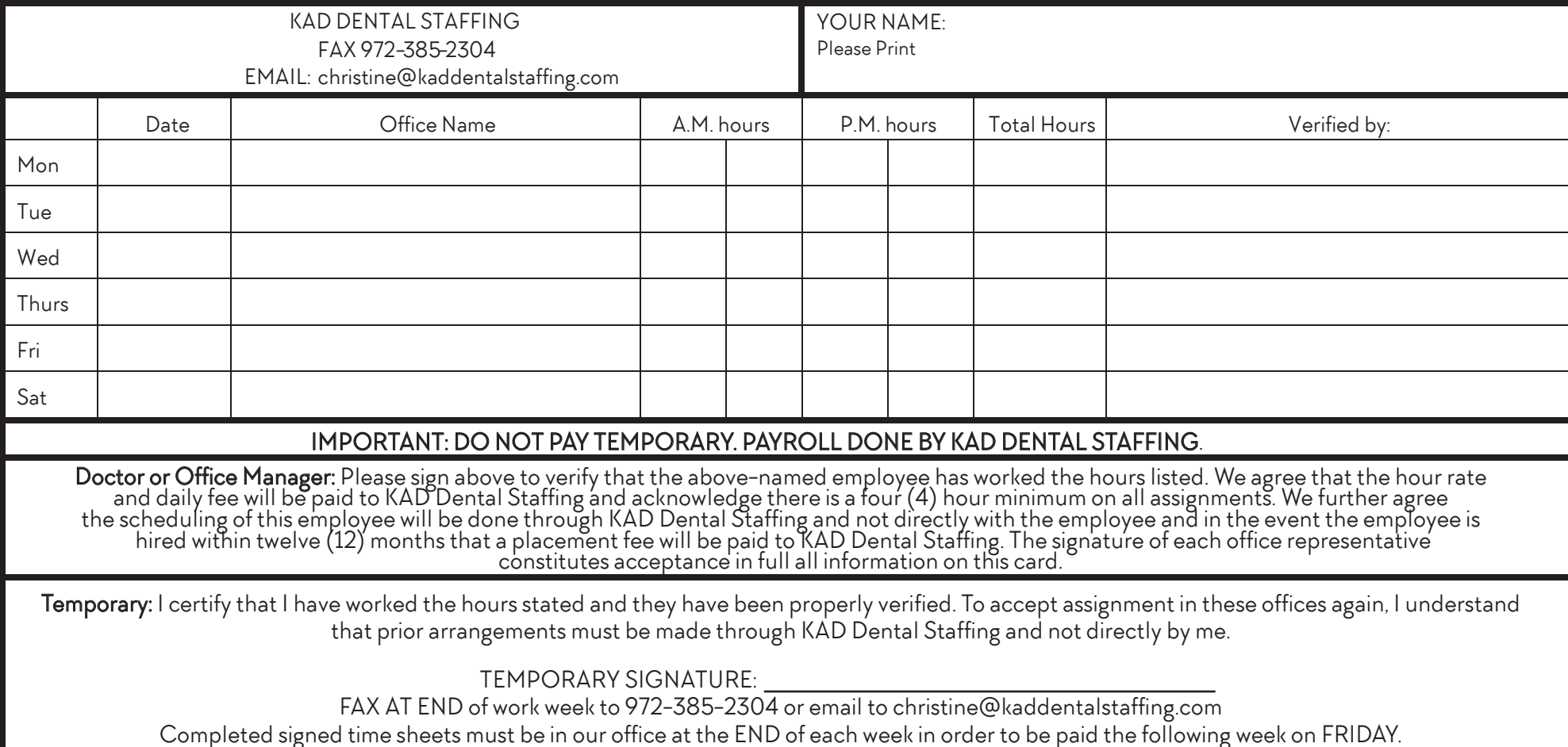

## TIME SHEETS - Please Read

Our time sheets enable our temporaries to record all hours worked in a pay period on one-time sheet. You will only use one-time sheet for the entire week. Be sure to PRINT YOUR NAME AT THE TOP OF EACH TIME SHEET.

Take a time sheet with you to each office where you are scheduled to work. Be sure to note the doctor'soffice under the "Office" column and have each day signed to verify the hours worked. Remember, you must sign your time sheet and fax it to Our office at the END of each week in order to receive direct deposit the following week, on Friday. We cannot pay you if we do not have your timesheet. We will email your paystub each week that you are paid. We are in the process of making available a new Intuit website – QuickBooks Workforce – that you will be able to use to access your paystub and W2 online. We will send you an invitation to join QB Workforce as soon as we are able. If you already have an account with ViewMyPaycheck, you will be redirected to the QB Workforce website.